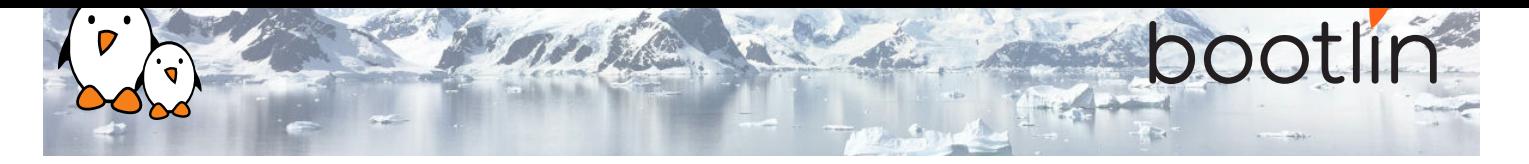

# Audio with embedded Linux training

On-site training, 2 days Latest update: April 26, 2024

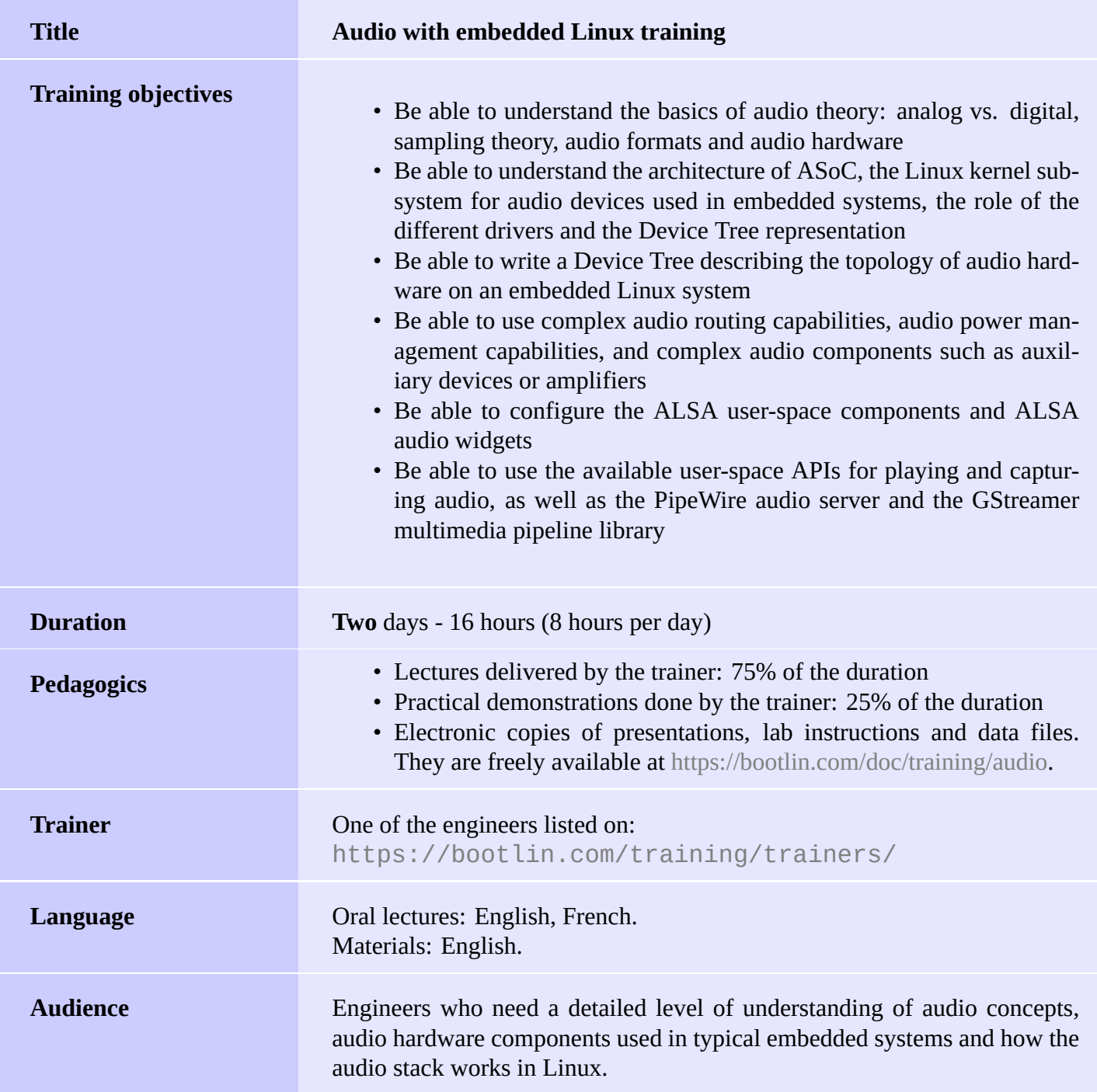

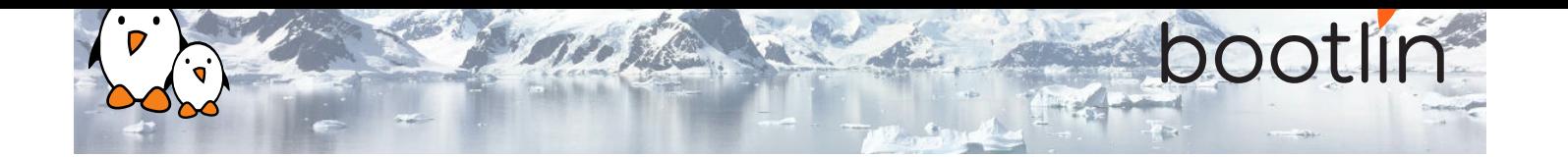

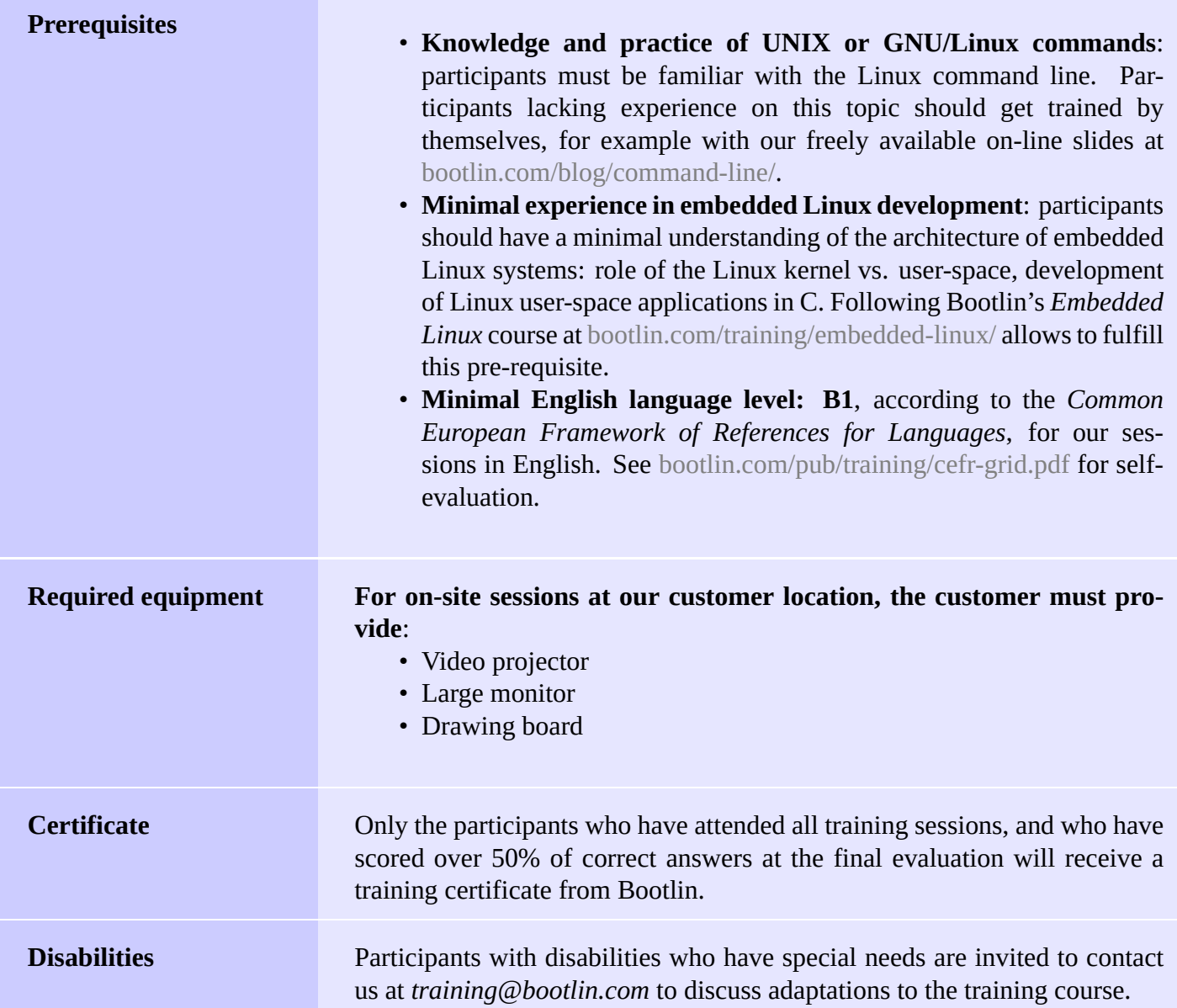

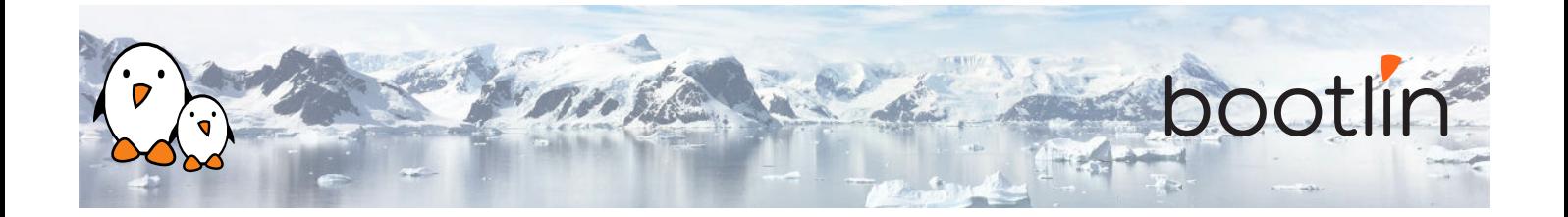

## **Day 1 - Morning**

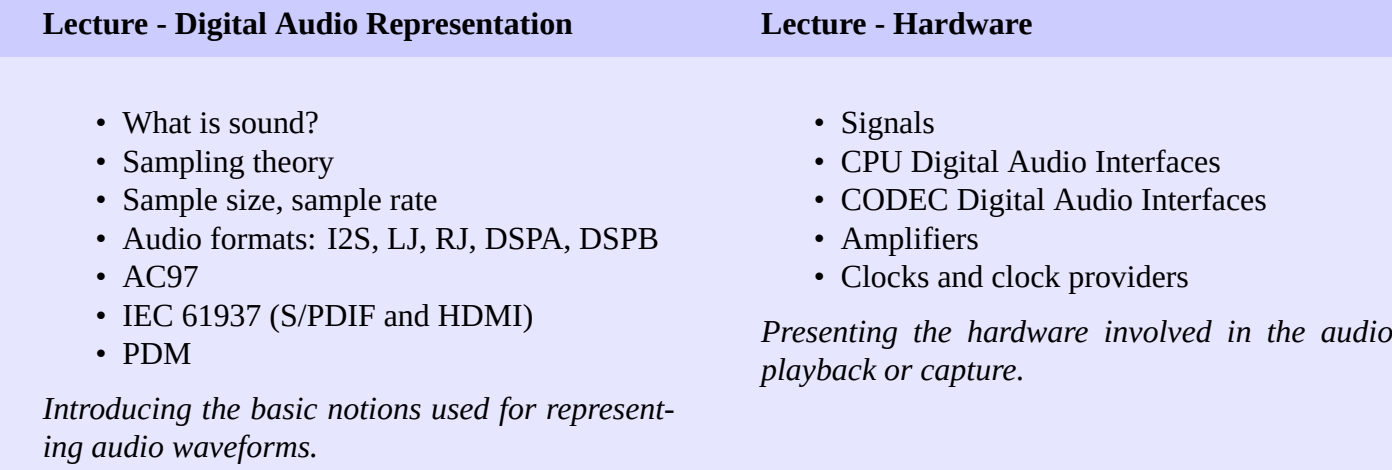

#### **Lecture - Linux kernel ASoC subsystem**

- ASoC: the ALSA System-on-Chip subsystem in the Linux kernel
- Describing audio cards with Device Tree: *audio-graph-card*, *simple-audio-card*
- Linux kernel drivers for audio cards
- Linux kernel drivers for audio codecs
- Controls
- Linux kernel drivers for CPU audio interfaces

*Introducing the Linux kernel subsystem for audio on embedded systems.*

### **Day 1 - Afternoon**

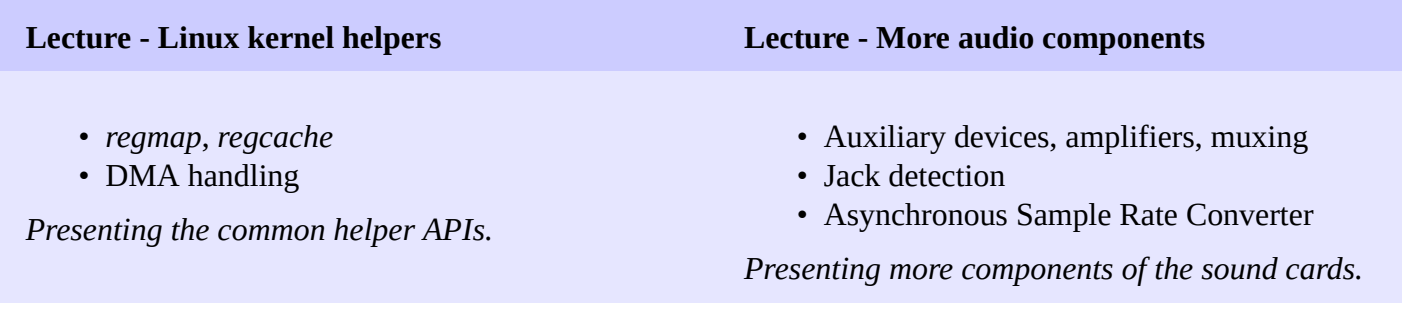

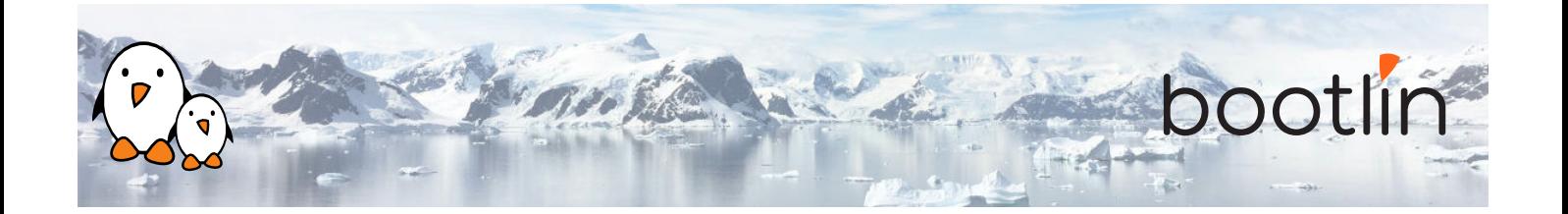

### **Lecture - Routing**

- Routing audio
- DAPM: Dynamic Audio Power Management

*Presenting the audio routes and power management.*

### **Day 2 - Morning**

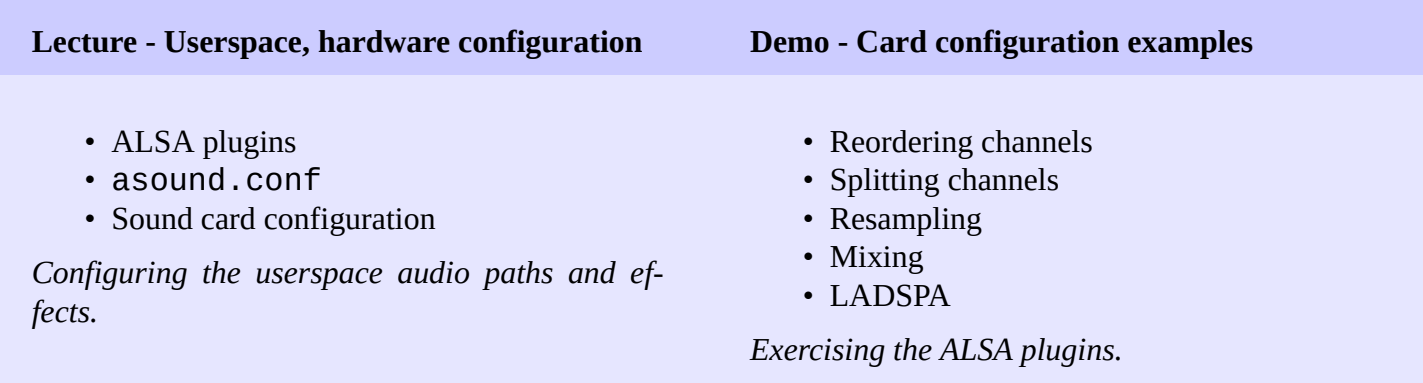

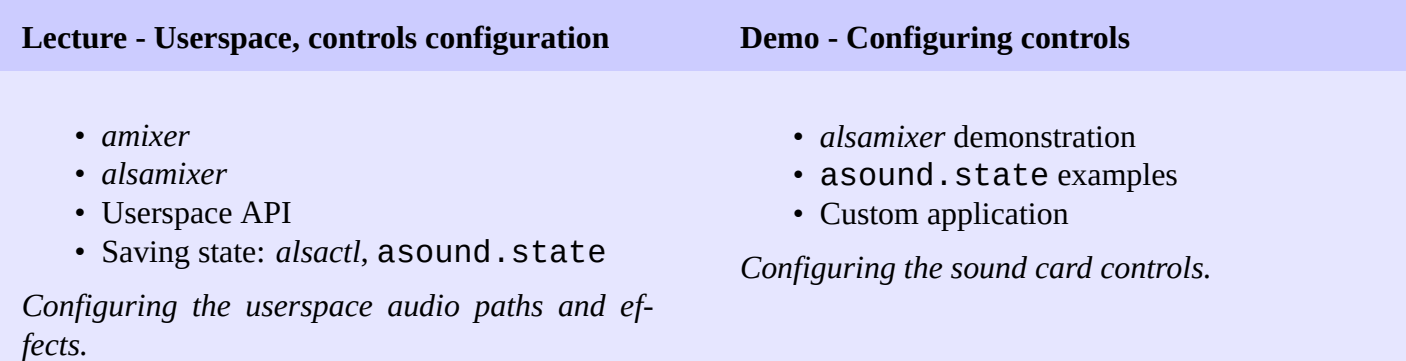

### **Lecture - Userspace, playing and capturing audio**

• Userspace ALSA API

*Playing and capturing audio samples.*

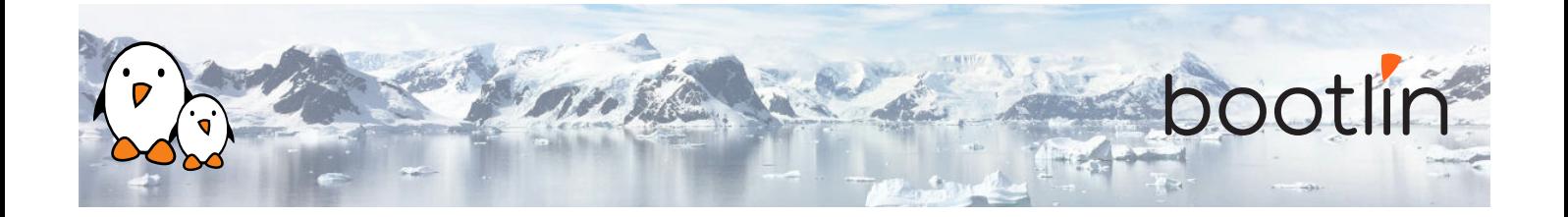

## **Day 2 - Afternoon**

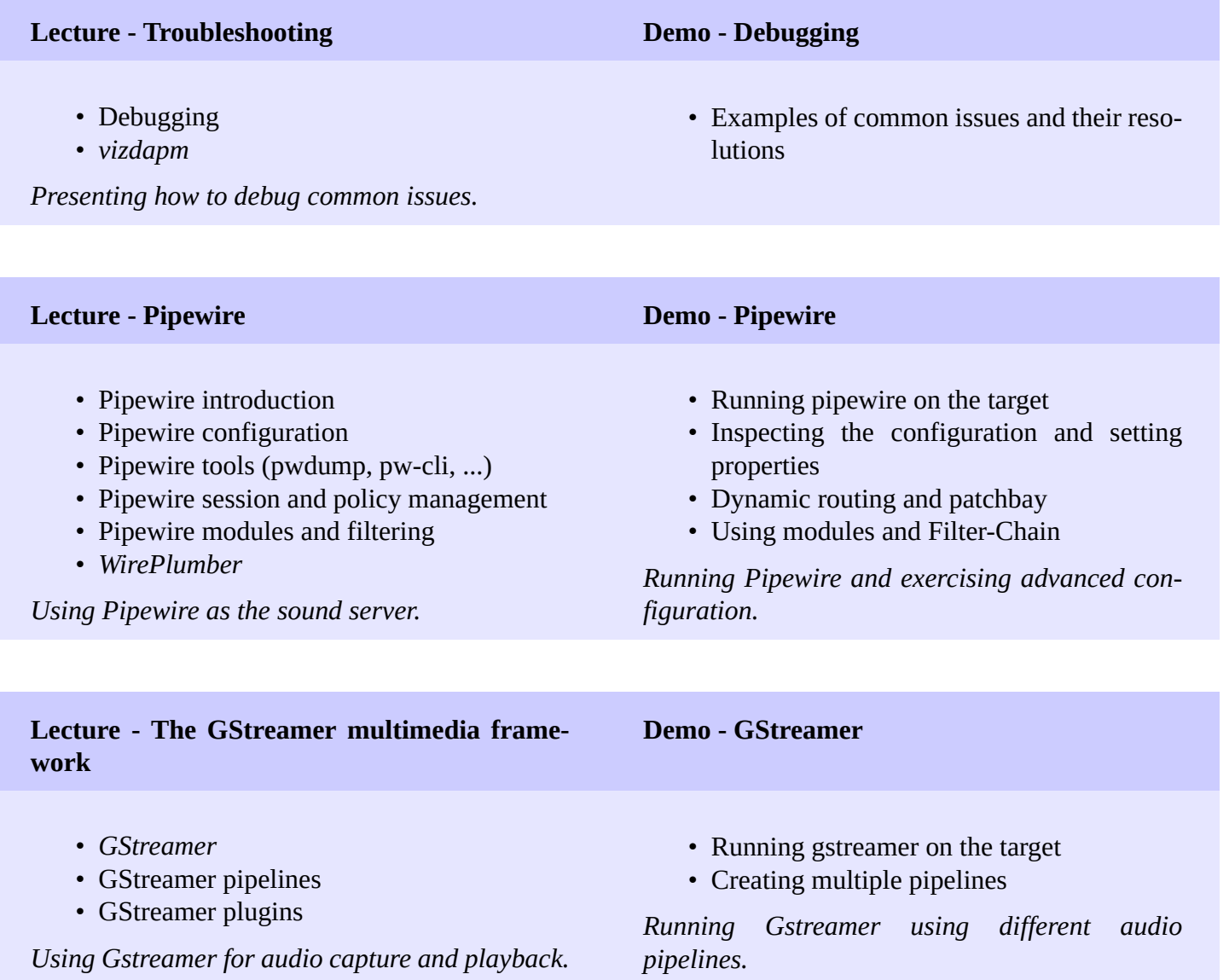